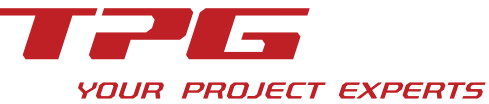

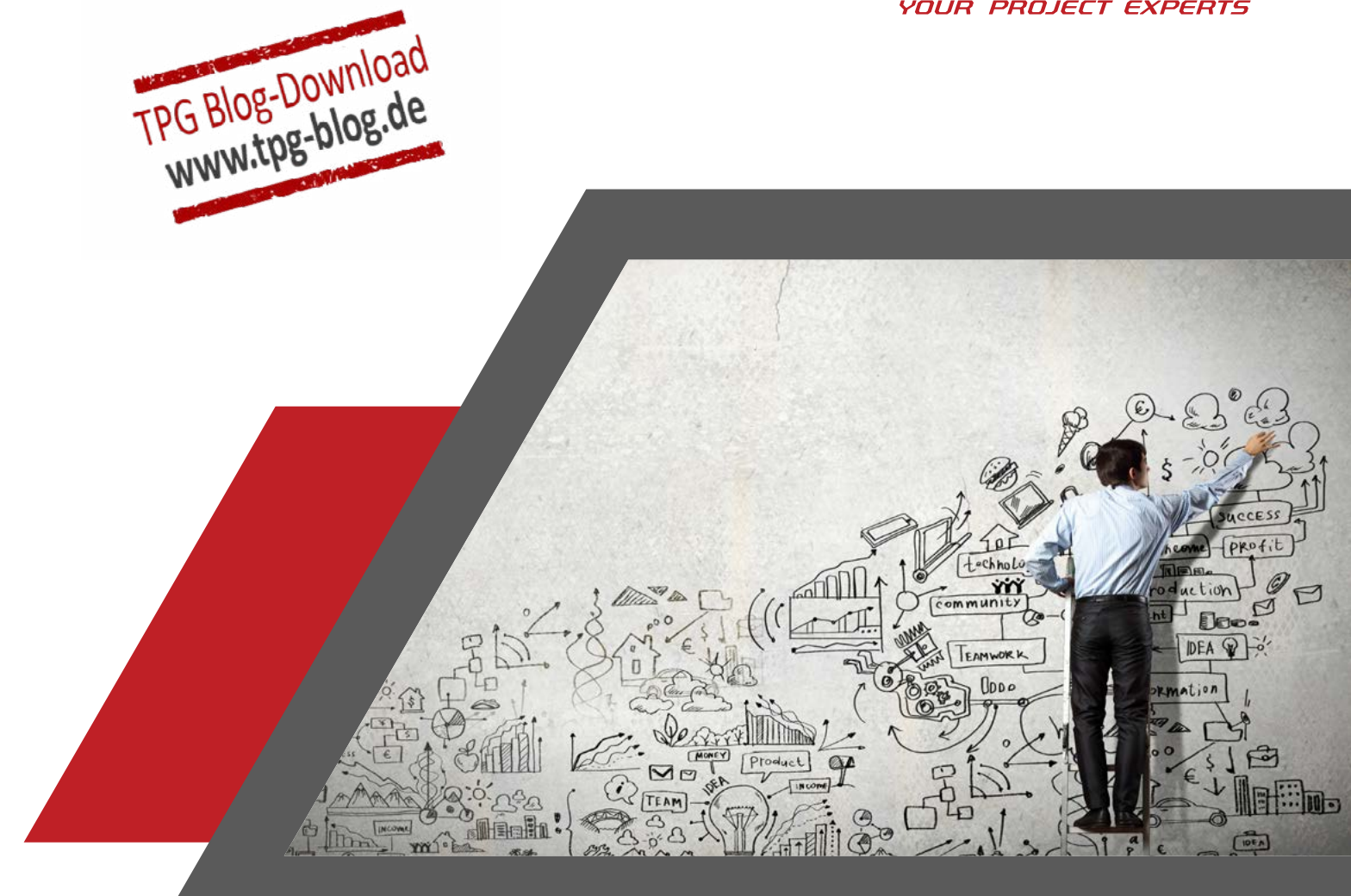

# Warum Microsoft Project Server / Project Online?

**Die Vorteile einer unternehmensweiten Microsoft Project Lösung gegenüber dem reinen Einzelplatz-Tool**

Bereits seit dem Jahr 2002 hat Microsoft eine Server-Version von Microsoft Project im Angebot. Sie gehört mittlerweile im Projektumfeld zahlreicher Firmen zum Standard. Andere Unternehmen kennen die Vorteile der zentralen Lösung jedoch noch nicht.

Als Projekt-, Programmmanager, IT-Entscheider oder Mitglied im PMO finden Sie hier Argumente für den Microsoft Project Server bzw. die cloud-basierte Version Project Online. Und Sie erfahren die Unterschiede zum Einzelplatz-Tool Microsoft Project Standard.

Dieses Dokument richtet sich an Personen auf der Suche nach:

- einer ausbaufähigen und performanten Software für unternehmensweites Multiprojektmanagement
- einer langfristigen Lösung, die sich bewährt hat, wie zahlreiche Referenzen und Erfolgsgeschichten belegen

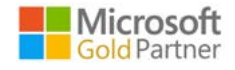

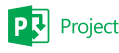

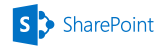

**SAP**<sup>*c*</sup> Certified

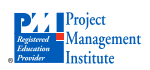

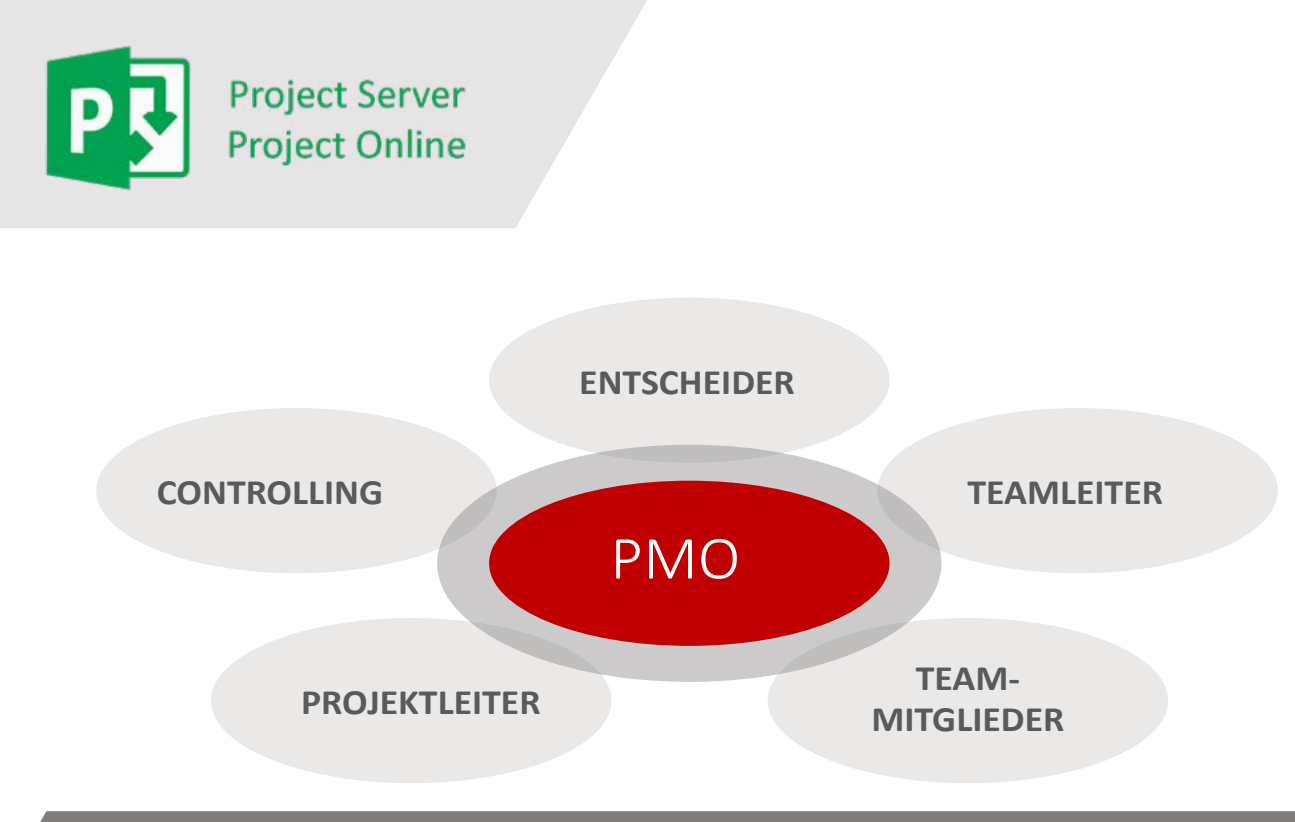

Bild: *Microsoft PPM* unterstützt alle Rollen des Portfolio- und Projektmanagements.

### **Was ist Microsoft PPM?**

Im Gegensatz zum Einzelplatz-Tool auf dem Desktop basiert die unternehmensweite Lösung für Projekt- und Portfoliomanagement auf einem zentralen Server. Microsoft bezeichnet sie als Project and Portfolio Management, woraus sich die Abkürzung *Microsoft PPM* ergibt.

*Microsoft PPM* unterstützt alle Rollen im unternehmensweiten Projekt- und Portfoliomanagement. Es bietet eine:

- zentrale Datenhaltung
- zentrale Ressourcenverwaltung
- rollenspezifische Nutzung
- individuelle Erweiterbarkeit

*Microsoft PPM* ist lokal ("on-premisess") oder in der Cloud verfügbar und vollständig in SharePoint integriert.

#### **Die Komponenten von Microsoft PPM lokal ("on premisess")**

Für eine PPM-Lösung, die im eigenen Unternehmen, d.h. "on premises" installiert und betrieben wird, sind folgende Komponenten nötig:

- Microsoft Project Server incl. Project Web App
- Microsoft SharePoint Server
- Microsoft SQL Server
- Microsoft Project Professional oder Microsoft Project Online Professional

#### **Die Komponenten von Microsoft PPM in der Cloud**

Project Online bietet fast alle Möglichkeiten der lokalen Lösung ("on premises") und beim Thema Integration mit Office 365 sogar noch mehr. Hier stehen Ihnen unterschiedliche Lizenzen zur Verfügung, die auf die funktionalen Anforderungen unterschiedlicher Rollen zugeschnitten sind.

- Microsoft Project Online Essentials für Teammitglieder mit eingeschränkter Funktionalität
- Microsoft Project Online Professional incl. Project Web App und Microsoft Project Professional für Projektleiter
- Microsoft Project Online Premium incl. Project Web App und Microsoft Project Professional für Administratoren, Ressourcenmanager und Portfoliomanager

Hinweis: Neben den Komponenten für die lokale ("on-premises") bzw. Cloud-Lösung verwendet Microsoft eigene Begriffe zur Unterscheidung der verschiedene Lizenzmöglichkeiten. Mehr dazu unter dem Kapitel "*Microsoft PPM* in der Cloud – Lizenzen".

# **Die Komponenten von Microsoft PPM im Überblick**

In der folgenden Grafik sehen Sie die Komponenten einer *Microsoft PPM*-Lösung in der Übersicht. Danach erfahren Sie mehr zu den einzelnen Bestandteilen.

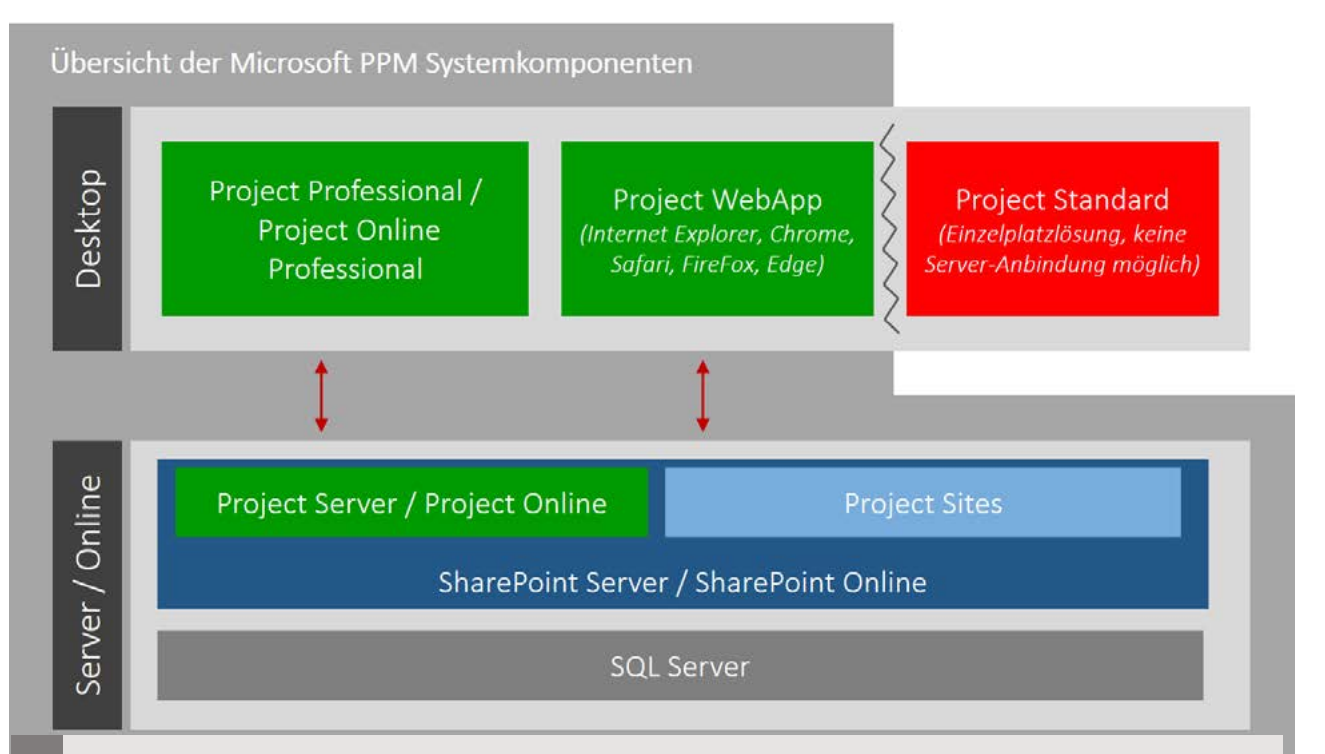

# **Microsoft Project Desktop-Anwendung – Projektplanung für Projektleiter**

Microsoft Project ist das weltweit bekannte und leistungsstarke Planungswerkzeug. Es bietet dem Projektverantwortlichen die notwendigen Funktionen zur effektiven Planung und Kontrolle von Terminen, Ressourcen und Kosten. Auch die grafische Aufbereitung der Projektdaten für Berichte ist Bestandteil.

Die Desktop-Anwendung ist in folgenden Versionen erhältlich:

- Microsoft Project Standard
- Microsoft Project Professional
- Microsoft Project Online Professional

**Microsoft Project Standard** ist ein Einzelplatz-Tool, das nicht für den abteilungs- und projektübergreifenden Einsatz gedacht ist. Es ermöglicht keine Anbindung an Microsoft Project Server / Project Online.

**Microsoft Project Professional** kann als Einzeplatz-Tool oder mit Serveranbindung eingesetzt werden und verfügt über weitere Zusatzfunktionen. Diese Version ist die Basis für die Arbeit in einer Multiprojektumgebung mit dem lokalen Project Server ("on premisess") und Project Online. Die Installation erfolgt klassisch über lokale Installationspakete Ihrer IT-Administration.

**Microsoft Project Online Professional** ist die Cloud-Version von Microsoft Project Professional und kann sowohl als Einzelplatz-Tool als auch in Verbindung mit Project Server "on premisess" oder Project Online genutzt werden. Es wird nicht klassisch installiert, sondern aus der Microsoft Cloud bezogen und aktualisiert. Dies ist wichtig, weil in Project Online regelmäßig neue Funktionen zur Verfügung gestellt werden, die nur mit dieser Version der Software auch genutzt werden können.

# **Microsoft Project Web App – Projektzugriff für alle Beteiligten im Browser**

Sowohl bei der Nutzung des Microsoft Project Server als auch bei Project Online steht die browserbasierte Microsoft Project Web App zur Verfügung. Damit können die Nutzer rollenbezogen mit allen gängigen Browsern auf zentralen Daten, Ressourcen und Funktionen zugreifen. Auch können Projektleiter damit Projekte planen. Allerdings bietet die Desktop-Variante hier einen deutlich größeren Funktionsumfang.

### **Microsoft Project Server – die zentrale Plattform-Lösung**

Der Microsoft Project Server ist eine flexible Plattform für Multiprojekt- und Portfoliomanagement. Als zentrale Lösung bietet Ihnen der Server bewährte Möglichkeiten für Planung, Berichte und Zusammenarbeit der Projektteams sowie eine Unterstützung des Ressourcenmanagements. Er ermöglicht die zentrale und einheitliche Speicherung von Projekt- und Ressourcendaten in Ihrem Unternehmen.

Microsoft Project Server ist ein Service innerhalb von Microsoft SharePoint, der zusammen mit Microsoft SQL-Server in Ihrer Infrastruktur "on premises" installiert und betrieben wird. Damit steht Ihnen die Integration in den Microsoft SharePoint Server zur Verfügung. So können Sie innerhalb dieser Lösung Funktionen für die Dateiverwaltung und Zusammenarbeit für mehr Effizienz im Team nutzen.

# **Project Online – die Cloud-Lösung**

Als Bestandteil von Office 365 ist Project Online ein von Microsoft in der Cloud zur Verfügung gestellter Service. Der Funktionsumfang entspricht Microsoft Project Server, wobei Project Online kontinuierlich mit neuen Funktionen erweitert wird.

Project Online können Sie je nach Bedarf flexibel mieten. Für den Betrieb ist keine eigene Server-Infrastruktur in ihrem Unternehmen nötig. Die Nutzer verbinden ihre Microsoft Project Desktop-Anwendung direkt mit dem in der Cloud laufenden Service oder greifen direkt über ihren Browser auf die Project Web App zu.

# Die wichtigsten Vorteile von *Microsoft PPM*

Folgend finden Sie die wichtigsten Vorteile der serverbasierten Lösung *Microsoft PPM* im Vergleich zum einfachen Einzelplatz-Tool ohne Serveranbindung.

# **1. Transparenz und gute Entscheidungsgrundlagen**

Mit *Microsoft PPM* als unternehmensweite Portfolio- und Projektmanagement-Lösung schaffen Sie vor allem eines: Transparenz im Multiprojektumfeld. Diese Transparenz ist dann die Basis für richtige Entscheidungen auf allen Ebenen.

Dashboards helfen Ihnen, Auffälligkeiten im laufenden Portfolio zu identifizieren. Von dieser zentralen Übersicht gelangen Sie via Drill-Down zu den relevanten Projekten. Hier finden Sie über Statusberichte und vielfältige grafische Darstellungen die Gründe für den aktuellen Status jedes einzelnen Projektes.

**Ihr Vorteil zum Einzelplatz-Tool:** Sie haben den vollständigen Überblick über alle laufenden Projekte, Deadlines, Zustände und Verantwortlichkeiten. So verfügen Sie jederzeit über die bestmögliche Entscheidungsgrundlage.

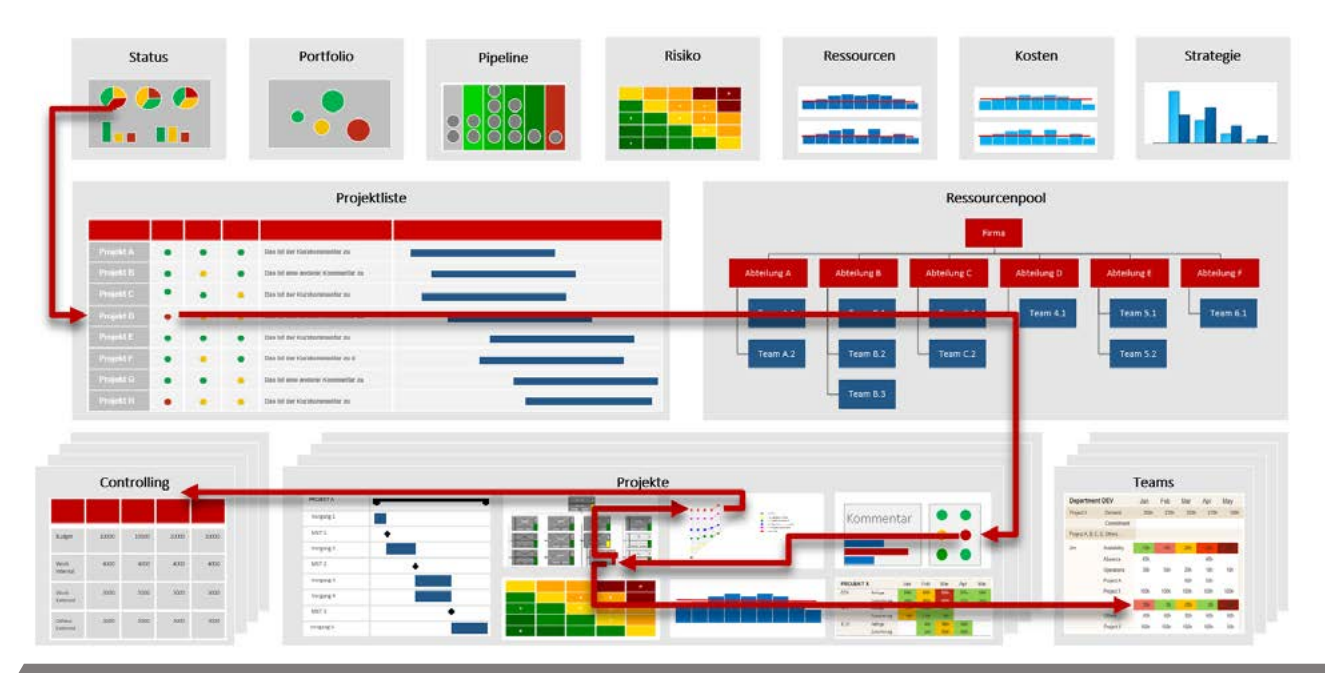

Bild: *Microsoft PPM* ist die Basis einer zentralen Portfolio- & Projektmanagement Lösung und bietet Möglichkeiten zum Drilldown in Berichtsdetails.

# **2. Zentrale Projektliste**

Als Projektleiter arbeiten Sie wie gewohnt mit der Microsoft Project Desktop-Anwendung. Sie speichern Ihre Projekte aber in Project Server oder Project Online statt als Dateien. Dadurch steht allen Beteiligten eine zentrale Projektliste zur Verfügung. Auf diese lässt sich, je nach Berechtigung, ganz einfach über die Project Web App zugreifen. Sie zeigt nur die Projekte, für die Sie authorisiert wurden.

Administratoren können zusätzlich Benutzerfelder für Projekte anlegen. Dadurch lassen sich weitere Informationen wie Namen des Projektstatus, Ausführungsort, entwickeltes Produkt, Namen des Kunden, Budget, Gesamtkosten, Risiken usw. anzeigen.

Eine aktuelle und aussagekräftige Projektliste ist der erste und wichtigste Schritt im Multiprojektmanagement. Sie ist die perfekte Basis für alle Auswertungen und Entscheidungsgrundlagen in Portfoliomeetings und Lenkungsausschüssen.

**Ihr Vorteil zum Einzelplatz-Tool:** Sie identifizieren frühzeitig kritische Projekte und treffen notwendige Entscheidungen über Ihr Portfolio hinweg. So können Sie rechtzeitig und umsichtig an den richtigen Stellen eingreifen.

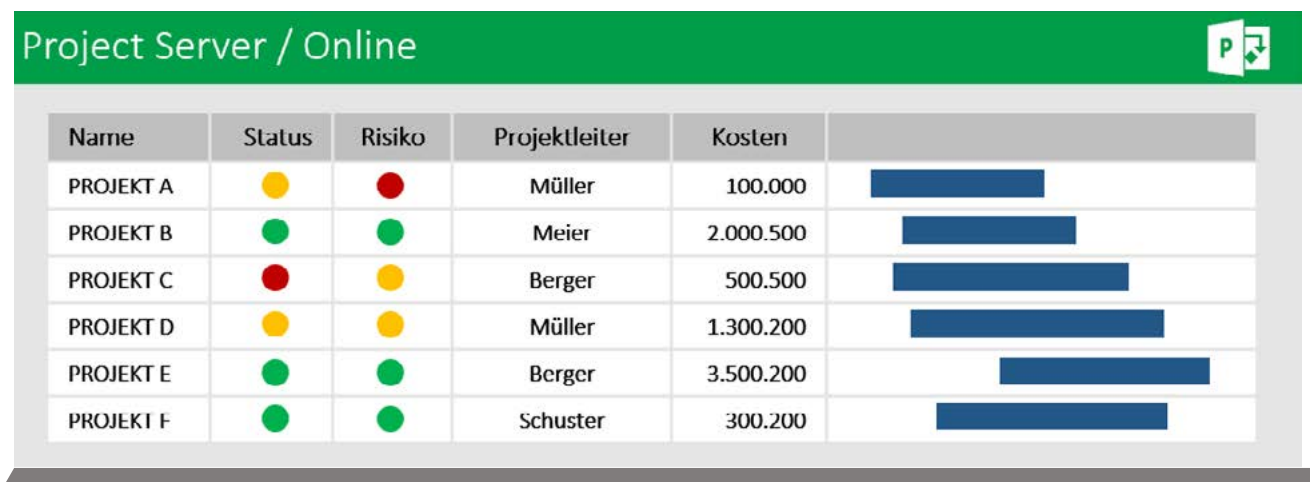

Bild: Die zentrale Projektliste im Project Center zeigt alle wichtigen Informationen auf einen Blick

# **3. Workflows und Portfolioplanung**

Je nach Unternehmensorganisation und Art der Projekte kann es sinnvoll sein, die Projektinitiierung in Schritte mit verschiedenen Freigabestufen und Berechtigungen zu unterteilen. Dies definieren Sie in *Microsoft PPM* mit Workflows, die direkt aus dem Project Center gestartet werden.

Dabei ist es in der Regel auch sehr wichtig, die Auswahl der neuen Projekte entsprechend der Unternehmensstrategie vorzunehmen. In *Microsoft PPM* ordnen Sie dazu den Projekten strategische Treiber zu. Durch die Vorgabe von Budgets und verfügbaren Ressourcen ermittelt *Microsoft PPM* Vorschläge, welche Projekte Sie unter Berücksichtigung der Prioritäten auswählen sollten und welche später oder nicht gestartet werden können.

**Ihr Vorteil zum Einzelplatz-Tool:** Sie verfügen über eine zentrale Vorbereitung für die Auswahl der Projekte und arbeiten durch objektive Investitionsentscheidungen nur an den richtigen Projekten.

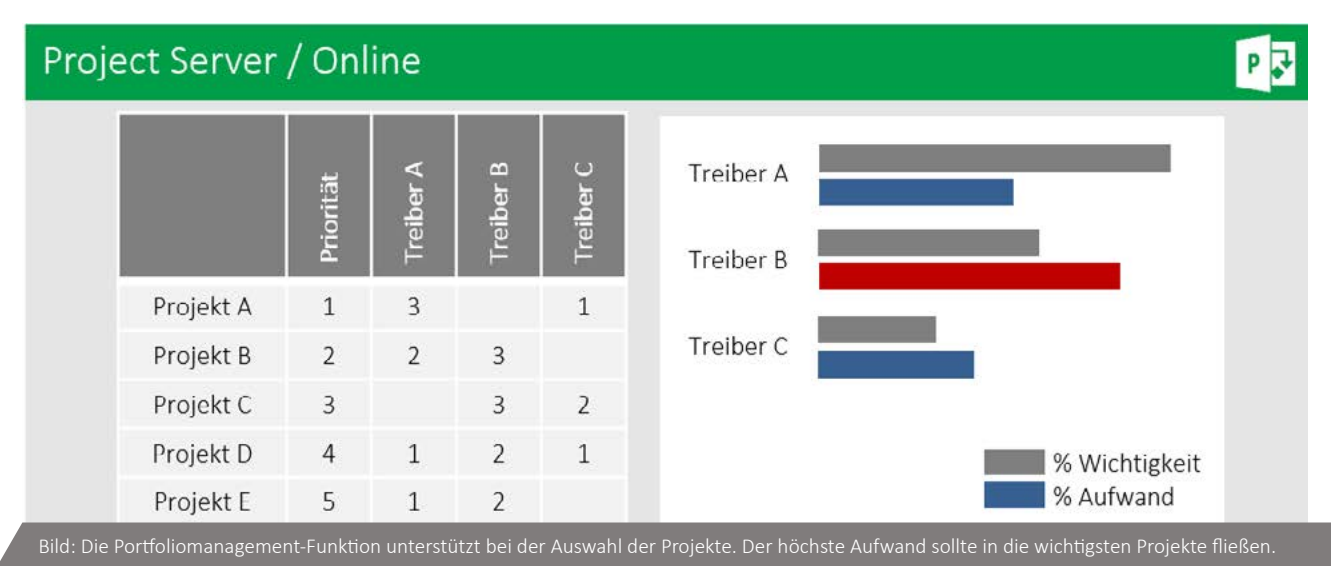

## **4. Gemeinsamer Ressourcenpool**

*Microsoft PPM* verfügt über einen zentralen Ressourcenpool. Auf diesen greifen alle Projektleiter zu, verbunden mit folgenden Vorteilen:

- Sie stellen damit sicher, dass die Kapazitäten und Qualifikationen zentral richtig gepflegt werden
- Alle Ressourcenzuordnungen sind projektübergreifend sichtbar
- Damit haben Sie im Gegensatz zu Project Standard auch bei hunderten von Projekten und mehreren tausend Ressourcen eine funktionierende Basis für Ihre Multiprojektplanung

Im Ressourcenpool können Sie auch die Unternehmensorganisation abbilden. In Benutzerfeldern lassen sich Fähigkeiten, Standorte und andere Informationen pflegen. Auch Kalender, Urlaube und Kostensätze sind hier zentral hinterlegt. In der Project Web App stehen all diese Daten entsprechend den Berechtigungen zur Auswertung zur Verfügung. Sie sehen die projektübergreifende Auslastung je Mitarbeiter und an welchen Vorgängen diese arbeiten.

**Ihr Vorteil zum Einzelplatz-Tool:** Sie haben stets die vollständige und unternehmensweite Übersicht der Ressourcenauslastung und -verwendung. Sie sehen, ob Mitarbeiter überlastet sind und noch Kapazitäten für neue Projekte zur Verfügung stehen.

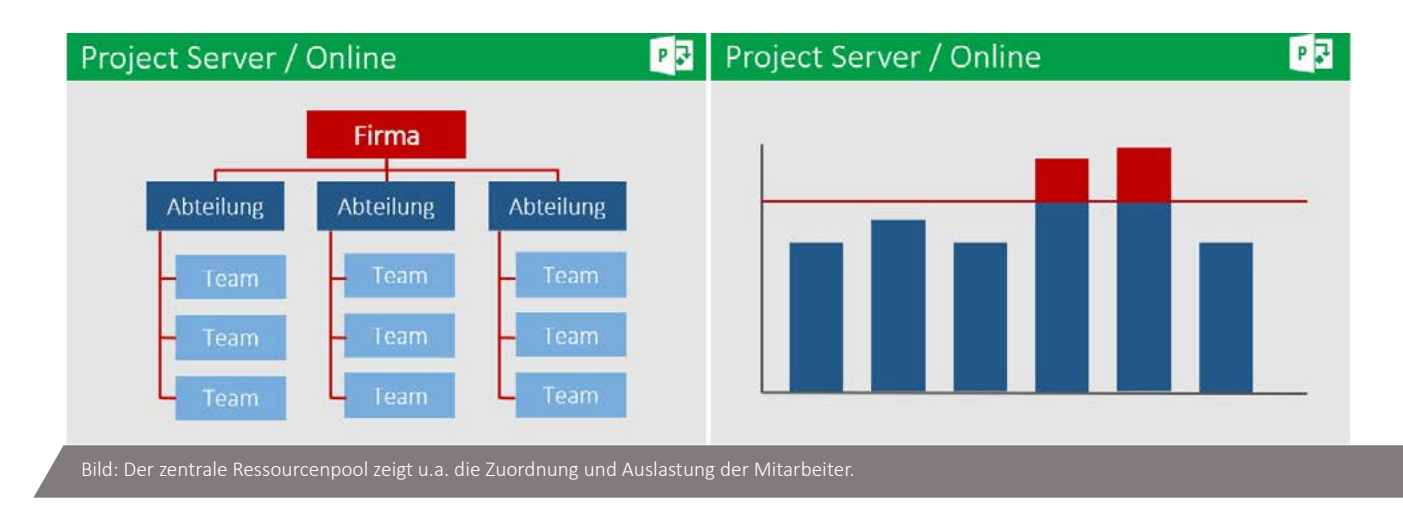

#### **5. Persönliche Aufgaben und Zeitrückmeldung**

Über die Project Web App können Ihre Teammitglieder alle Projekte sehen, in die sie eingeplant sind. Auch die Rückmeldung der geleisteten Ist-Stunden kann hierüber erfolgen, ergänzt um Kommentare. So lässt sich der Stand der Aufgaben und Arbeitspakete transparent und direkt dokumentieren.

Wenn Sie ein Einzelplatz-Tool ohne Project Server / Project Online Anbindung nutzen, ist der Informationsaustausch zwischen Projektleiter und Team mühsamer. Der Projektleiter muss die Ist-Stunden der Teammitglieder einsammeln, die Daten manuell in seinen Projektplan einpflegen und den Teammitgliedern wiederum über ihre individuelle Ressourcenauslastung informieren (z.B. per PDF). Auch ein Gesamtbericht zur Ressourcenauslastung über verschiedene Projekte hinweg ist hier nicht per Knopfdruck möglich.

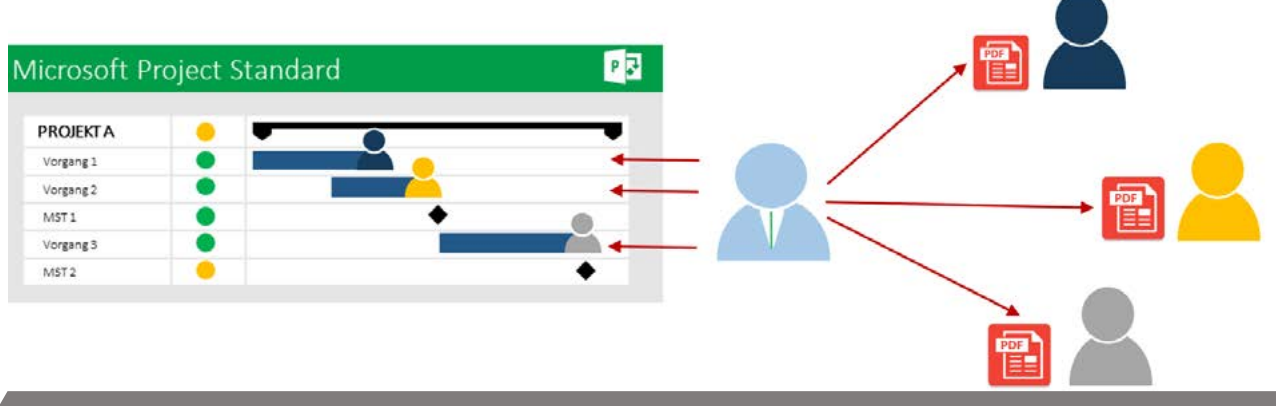

Bild: Aufwändige Zeitrückmeldung und File-basierte Aufgabenverteilung ohne *Microsoft PPM*

Mit *Microsoft PPM* werden die Eingaben der Mitarbeiter, die diese in der Project Web App vorgenommen haben, mit einem Klick in den Plan auf dem Project Server übernommen. Und Berichte können aggregiert über alle relevanten Projekte hin generiert werden.

**Ihr Vorteil zum Einzelplatz-Tool:** Die Projektleiter werden von manuellen Aufgaben, wie dem Sammeln von Informationen und mehrfachen Dateneingaben entlastet. Jeder Mitarbeiter sieht seine Aufgaben und kann Ist-Zeiten bzw. den Fortschritt zurückmelden.

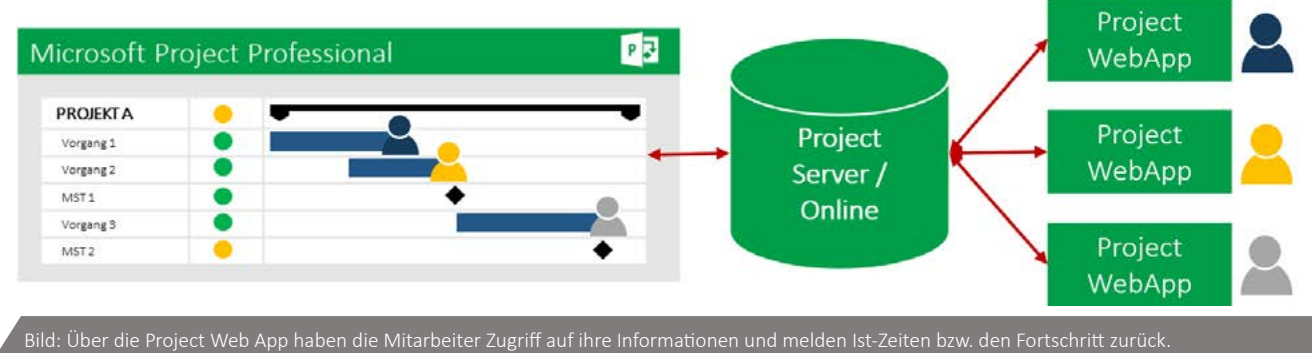

# **6. Projektspezifische Arbeitsbereiche**

Zum Durchführen von Projekten sind neben dem Projektplan in der Regel diverse andere Dokumente und Listen erforderlich. Im Einzelplatz-Tool Project Standard sind extra Verzeichnisse nötig, in denen die Dokumente abzulegen sind. Außerdem sind sie nicht automatisch mit dem jeweiligen Projekt oder Vorgang verknüpft. Listen bestehen dabei meist aus Excel-Dateien, die nicht gleichzeitig bearbeitet werden können und keine Historie haben.

*Microsoft PPM* ist hingegen eine Anwendung, die bereits im Microsoft SharePoint-Umfeld läuft und daher alle Vorteile für die Zusammenarbeit im Team bereitstellt.

Für jedes Projekt lässt sich aus verschiedenen Vorlagen automatisch eine Projekt-Website erstellen. Auf dieser sind bereits Dokumente und Listen hinterlegt. In SharePoint stehen Listen allen berechtigten Teammitgliedern zur gleichzeitigen Bearbeitung zur Verfügung. Der Projektleiter ist Administrator seiner projektspezifischen Websites und kann diese unabhängig von der internen IT selbst beliebig anpassen.

Aus dem Microsoft App-Store können Sie zudem aus vielen Angeboten passende Erweiterungen für Ihre Projekt-Websites beziehen, wie z.B. Risikoanalysen, Meilenstein-Trendanalysen, WBS-Grafiken etc.

**Ihr Vorteil zum Einzelplatz-Tool:** Durch die zentrale Ablage von Dokumenten für jedes Projekt in einer Datenbank haben Sie weniger Reibungsverluste und kommunizieren viel effizienter.

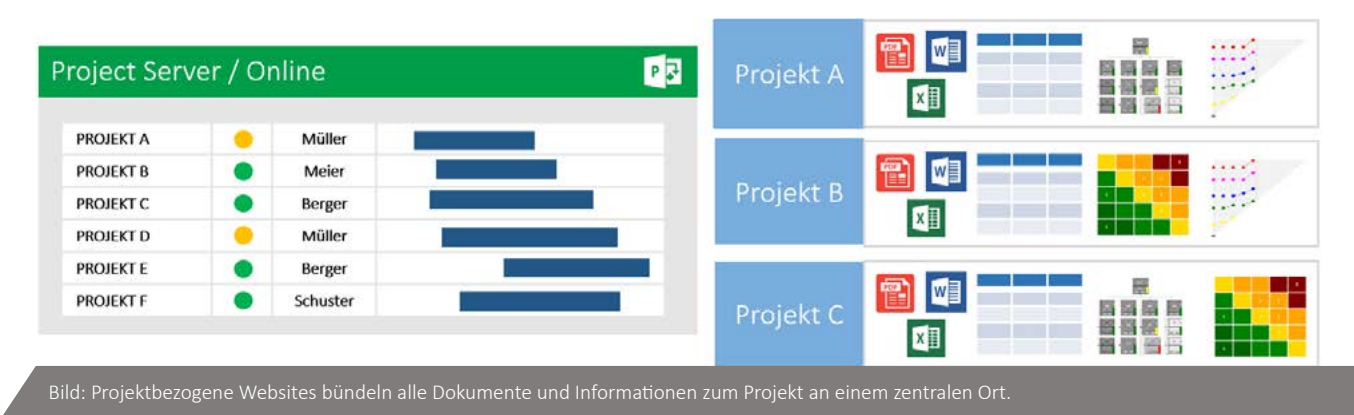

# **7. Unternehmensübergreifende Projekte abwickeln**

Viele Unternehmen arbeiten mit externen Partnern und Auftragnehmern. Diese möchten Sie in den meisten Fällen nicht auf Ihre interne Infrastruktur zugreifen lassen. Project Online bietet für diesen Anwendungsfall eine moderne Lösung. Jeder Projektbeteiligte erhält gemäß seiner Berechtigung Zugang zu einer gemeinsamen Planungsumgebung in der Cloud und damit außerhalb Ihres Unternehmens. So vermeiden Sie potenzielle Sicherheitsrisiken und reduzieren den Aufwand für das Rechtemanagement Ihrer eigenen IT. Die Umgebung kann zudem für die Beteiligten zeitlich flexibel günstig bereitgestellt und transparent verrechnet werden.

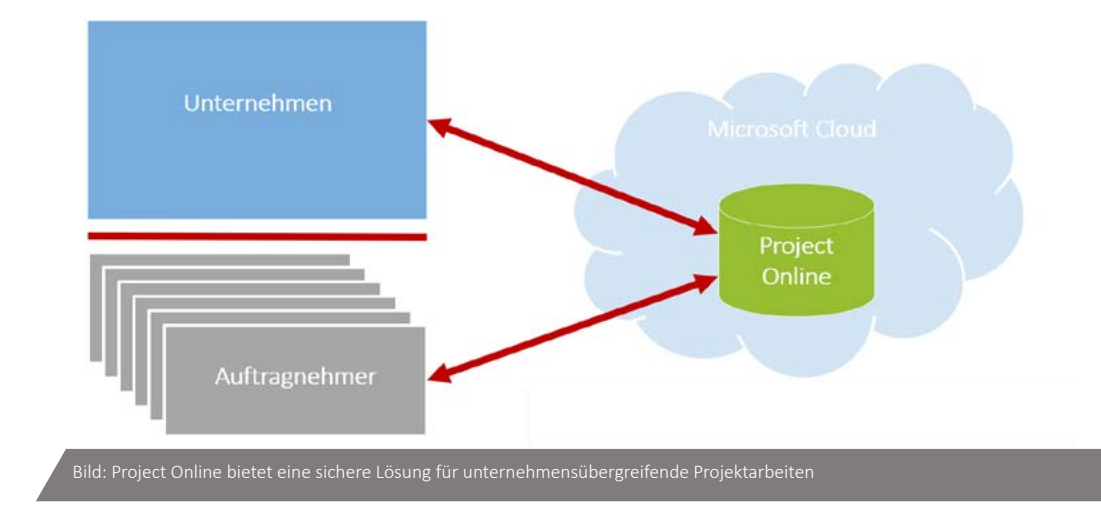

**Ihr Vorteil zum Einzelplatz-Tool:** Sie wickeln Ihre Projekte mit allen Projektbeteiligten auch außerhalb des Unternehmens mit Hilfe eines transparenten Berechtigungssystems sicher ab.

# Vorteile von Microsoft PPM mit Add-On Produkten

Durch die Möglichkeiten zur Erweiterung der *Microsoft PPM* Plattform mit zusätzlichen Produkten und die Integration mit anderen Geschäftssystemen haben Sie die Voraussetzungen für die bestmöglichen Entscheidungsgrundlagen bei höchster Effizienz der Prozesse.

### **Unternehmensweite Lösung mit Integration**

*Microsoft PPM* bietet viele Möglichkeiten Projekt- und Portfoliomanagement unternehmensweit aufzustellen. Zudem lassen sich andere Systeme und Prozesse einbinden. Es bietet umfangreiche Schnittstellen für den automatisierten Import und Export von Stammdaten, Projekt-, Ressourcen- und Vorgangsdaten. Viele Inhalte aus der Project Web App zu Kosten, Terminen usw. können in anderen Portalen eingebunden werden. Externe Inhalte lassen sich über Web-Add-Ins in den Projekt-Websites oder auch auf Projektdetailseiten anzeigen.

Damit können Sie Schritt für Schritt firmenspezifische Lösungen zentral bereitstellen, die Ihre Projektleiter einfach nutzen, anstatt sie selbst erstellen zu müssen. So steigern Sie durch die Einbindung von anderen Rollen im Unternehmen die Effektivität und die Effizienz im Projekt- und Portfoliomanagement.

**Anbindung von ERP-Systemen:** Durch das Synchronisieren der Projektstrukturen mit den Kostenstrukturen in Ihrem ERP-System optimieren Sie die Zusammenarbeit des Projektmanagements mit Controlling und Accounting. Dies ist die Basis, um den Forecast aus Projekten z.B. nach SAP zu übertragen. Zudem können Sie dadurch die anstehenden Obligos und aufgelaufenen Ist-Kosten aus SAP in die Projekte übernehmen. Auch Ist-Stunden können je nach Anwendungsfall in beiden Richtungen synchronisiert werden.

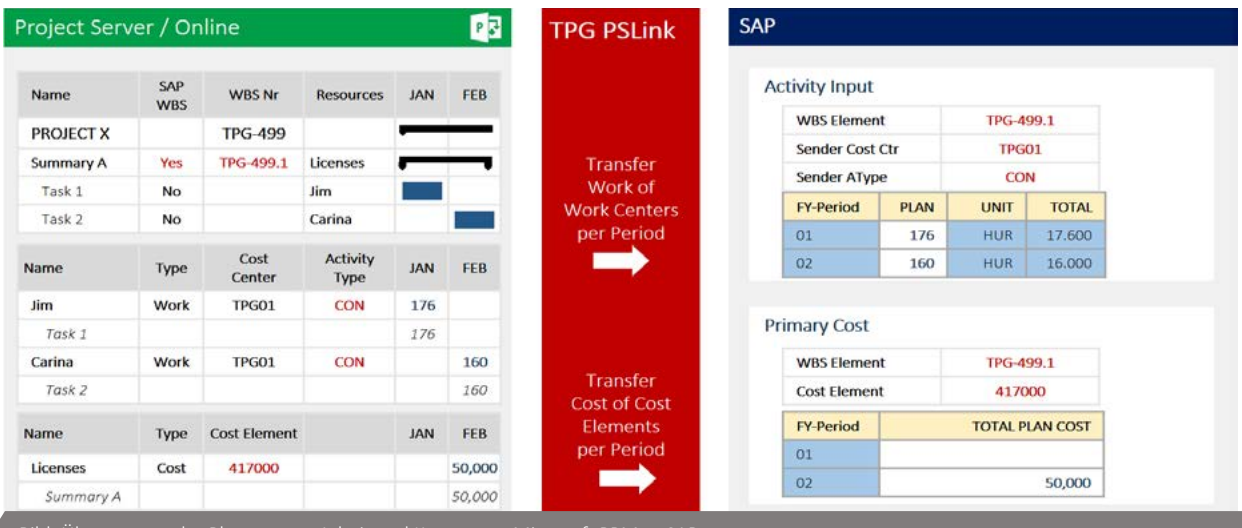

Bild: Übertragung der Planung von Arbeit und Kosten aus *Microsoft PPM* zu SAP

**Anbindung von Workmanagement Systemen:** Das Anbinden von Workmanagement-Systemen wie z.B. JIRA oder TFS ist eine weitere sinnvolle Integrationsmöglichkeit mit *Microsoft PPM*. Dabei werden die in den Projekten angelegten Arbeitspakete mit Issues und Actions detailliert in z.B. JIRA geplant, aktualisiert und zurückgemeldet. So gestalten Sie die Zusammenarbeit zwischen Projektleiter und Teammitgliedern deutlich effizienter und inhaltlich sicherer.

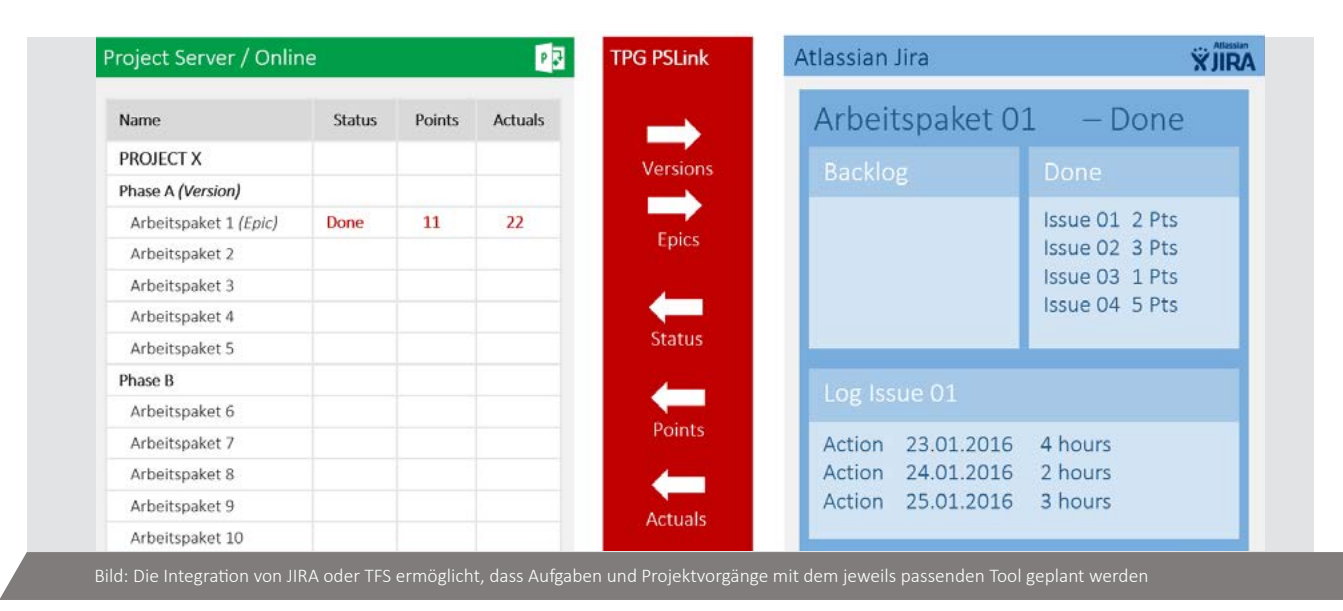

**Anbindung von CRM Systemen:** Mit der Anbindung eines CRM-Systems ermöglichen Sie die automatisierte Anlage von Projekten aus dem Vertriebsprozess. Dabei lassen sich neben der Projektnummer auch Kundendaten sowie Budgets, Verkaufspreise und Liefertermine übernehmen und im Laufe der Angebotsphase und später bei der Projektdurchführung weiter abgleichen.

# **Unternehmensweite Lösung mit Multiprojekt- / Programmmanagement**

**Projektübergreifende Verknüpfungen in Programmen** sind eine große Herausforderung. Durch die Kombination von Top-Down Vorgaben und Bottom-Up Rückmeldungen für wichtige Meilensteine meistern Sie diese aber sicher. Automatisch erstellen Sie beliebige projektübergreifende Übersichten von Meilensteinen und aktualisieren sie jederzeit per Klick.

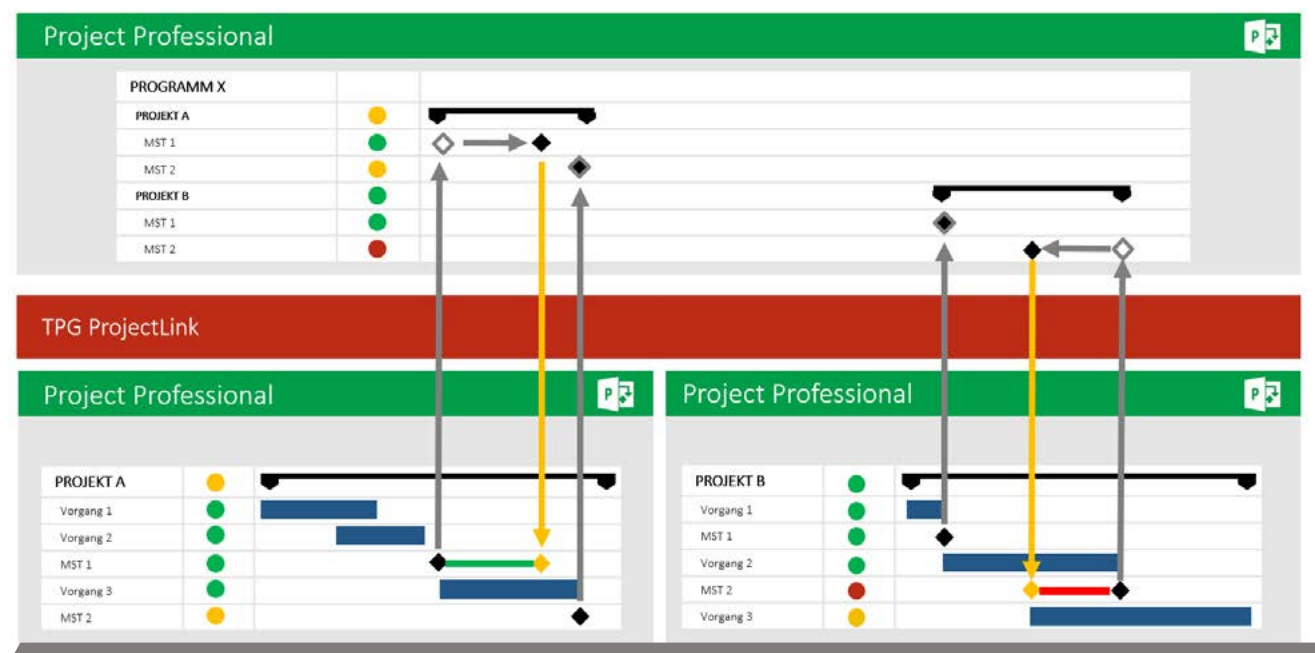

*Bild: Programme lassen sich über Microsoft PPM und ein erweiterndes Tool (TPG ProjectLink) übersichtlich managen* 

# **Unternehmensweite Lösung durch optimale Ressourcenabstimmung**

Damit Ihre **Ressourcenplanung in der Matrixorganisation** optimal funktioniert, müssen Sie neben den Projektleitern unbedingt auch die Teamleiter am Planungsprozess beteiligen. Die Teamleiter sichern die aus den Projekten angefragten Ressourcen zu. Andererseits planen sie auch alle Tätigkeiten in der Linie, außerhalb von Projekten. Erst diese Vollständigkeit bringt die umfängliche Übersicht der verfügbaren Kapazitäten und damit den gewünschten Erfolg in der Ressourcenplanung.

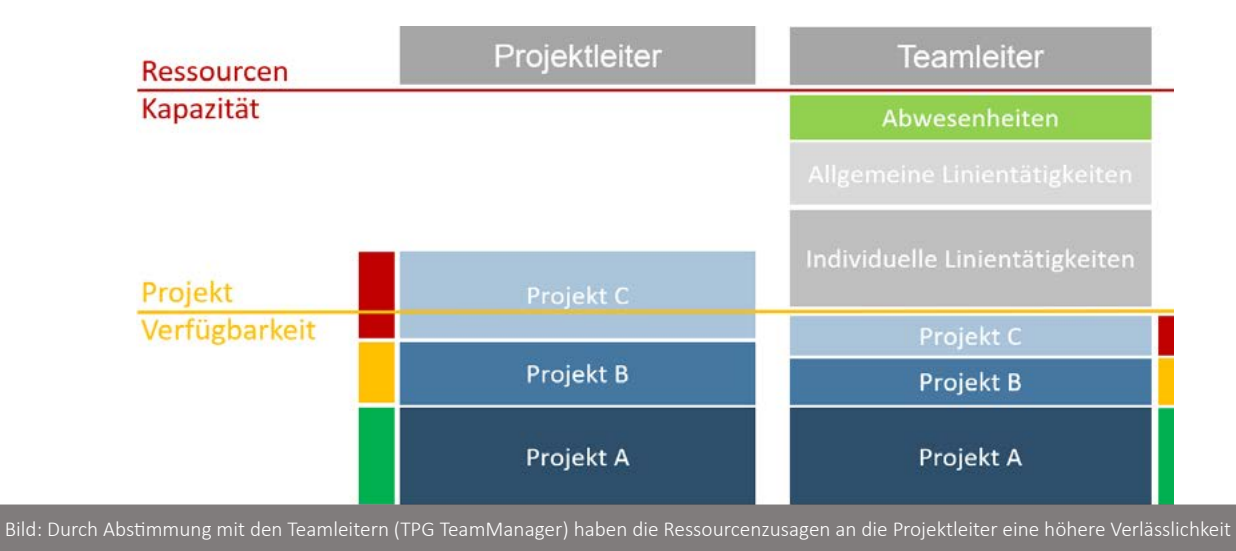

# *Microsoft PPM* in der Cloud – Lizenzen

In den letzten Jahren verschiebt sich das IT-Angebot immer mehr Richtung Cloud-Lösungen. Daher gehen wir hier nochmals speziell auf die Project Online Umgebung ein, das Microsoft Angebot für Projekt- und Portfoliomanagement in der 0365 Cloud. Folgend finden Sie eine Übersicht der Project Online Lizenzen mit Preisen.

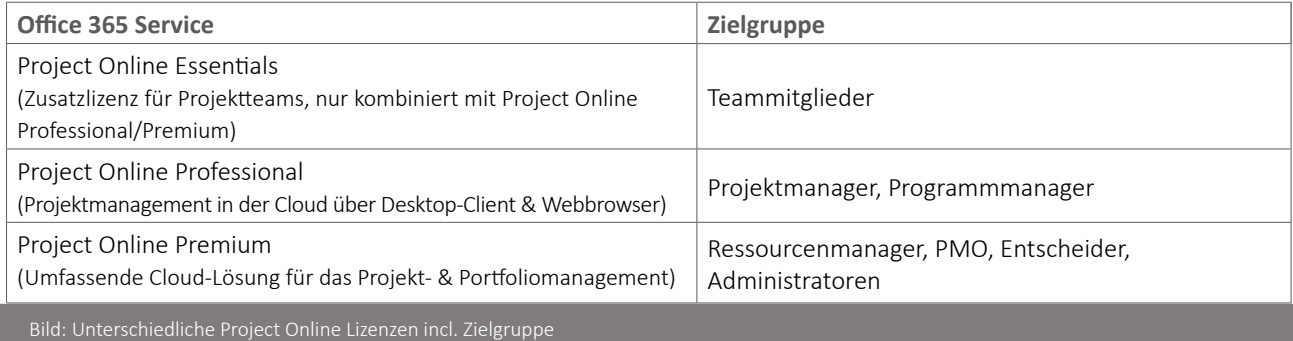

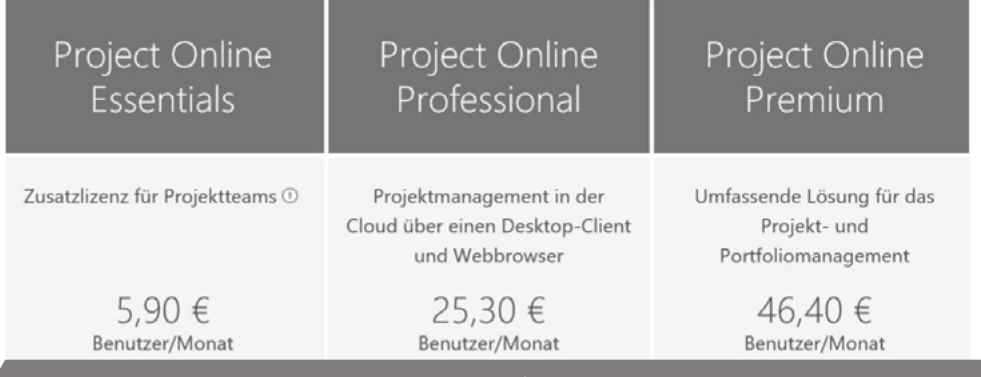

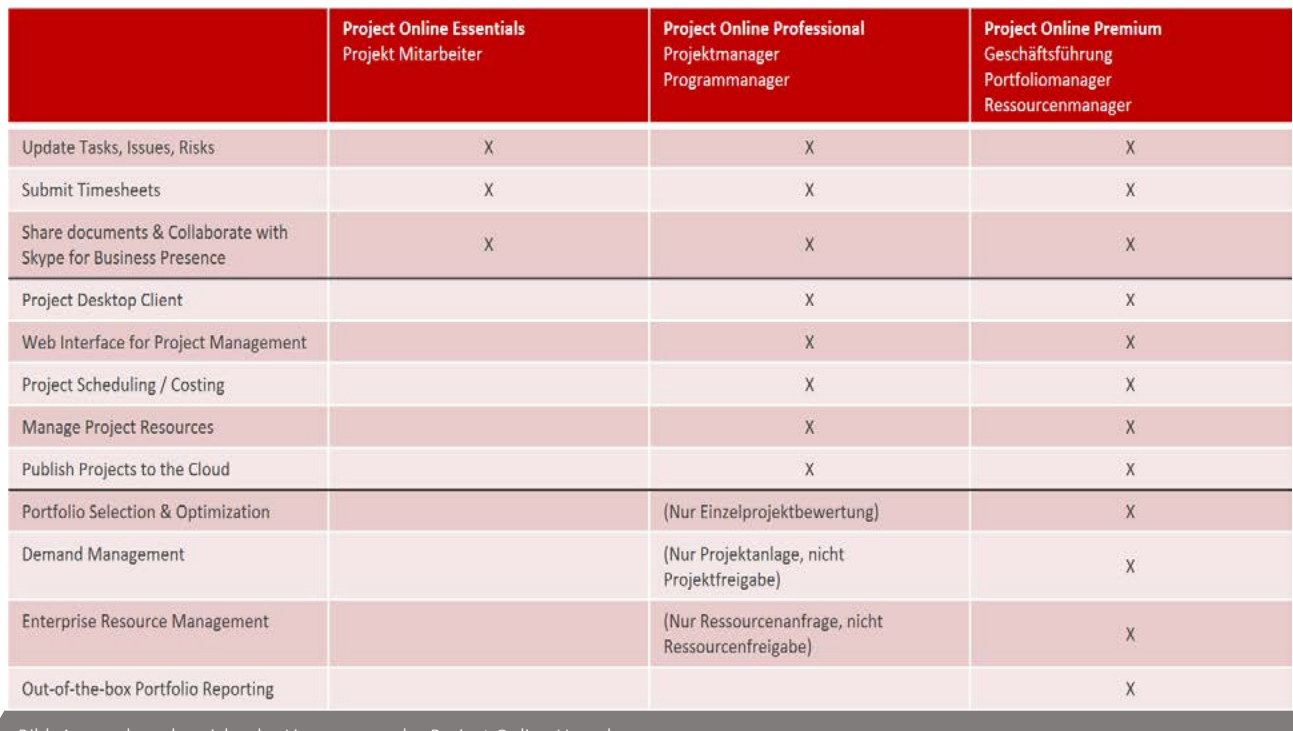

Bild: Anwendungsbereiche der Lizenzen aus der Project Online Umgebung

# **Die Microsoft Cloud Deutschland**

Seit Anfang 2017 bietet Ihnen Microsoft Cloud-Leistungen aus deutschen Rechenzentren in Frankfurt am Main und Magdeburg an. Das Angebot für Office 365 beinhaltet auch Project Online. In Zusammenarbeit mit dem Datentreuhänder T-Systems International werden die Sicherheits- und Datenschutzbestimmungen in Deutschland dahingehend erfüllt, dass sämtliche Daten in deutschen Rechenzentren gespeichert werden. Verfügbar ist dieses Angebot aber nur für Kunden aus der EU und EFTA (Schweiz).

Als Microsoft Cloud Solution Provider (CSP) Indirect Reseller unterstützt Sie TPG The Project Group auf Ihrem Weg in die Microsoft Cloud. Hier steht Ihnen das umfangreiche Microsoft Office 365 Enterprise bzw. Business Angebot zur Verfügung. Dabei können wir Ihnen alles Nötige aus einer Hand anbieten:

- Ermitteln Ihres tatsächlichen Bedarfs
- Beratung zur dazu passenden Lösung
- Bereitstellung der Office 365 Lizenzen
- Aufbau Ihrer individuellen Cloud- oder Hybrid-Lösung
- Unterstützung beim Change-Prozess im Unternehmen
- Training der Anwender-Teams
- ▶ Technischen Support für Ihre Lösung

## **Weitere Informationen erhalten Sie hie[r!](https://www.theprojectgroup.com/de/projektmanagement-tools/microsoft-office-365-services/lizenzierung-csp.html)**

# **Project Online einfach testen**

Testen Sie Project Online doch einfach! Lassen Sie sich eine Testumgebung in der Cloud einrichten. Unsere Experten begleiten Sie während der Testphase.

#### **<https://www.theprojectgroup.com/project-online-test>**

# *Microsoft PPM* schnell einführen

*Microsoft PPM* einzuführen ist ein mehr oder weniger großes Projekt. Dabei sollten Sie einige wichtige Punkte beachten. Dazu gehören z.B. die Erwartung der Stakeholder, das PMO als zentrale Koordinationsstelle und auf jeden Fall, dass Sie in kleinen Schritten vorgehen. "Weniger ist erst mal mehr". Nach dem einfachen Einstieg in Ihr PPM-System und dessen allgemeiner Akzeptanz im Unternehmen kann dieses später nach Bedarf weiter detailliert werden.

TPG The Project Group unterstützt ihre Kunden schon seit 20 Jahren bei der Einführung von *Microsoft PPM* Lösungen. Hierfür bieten wir zwei Herangehensweisen: die standardisierte Lösung zum Festpreis (TPG QuickStart) und die individuelle Implementierung (TPG 5-Phasen Methode). Diese beiden finden Sie folgend kurz beschrieben.

# **Microsoft PPM zum Festpreis: TPG QuickStart**

TPG QuickStart ist ein schlüsselfertiges Produkt auf Basis von *Microsoft PPM* – zum Festpreis. Dieses Werkzeug kombiniert generische Prozesse des Projektmanagements und "best practices" aus verschiedenen Branchen. Damit ist es der optimale Einstieg für Unternehmen, wenn Sie eine bewährte PPM-Lösung schnell und sicher einführen möchten. In nur wenigen Wochen erreichen Sie damit den kostengünstigen Einstieg in Ihre eigene Lösung für Projektmanagement.

#### Project Center

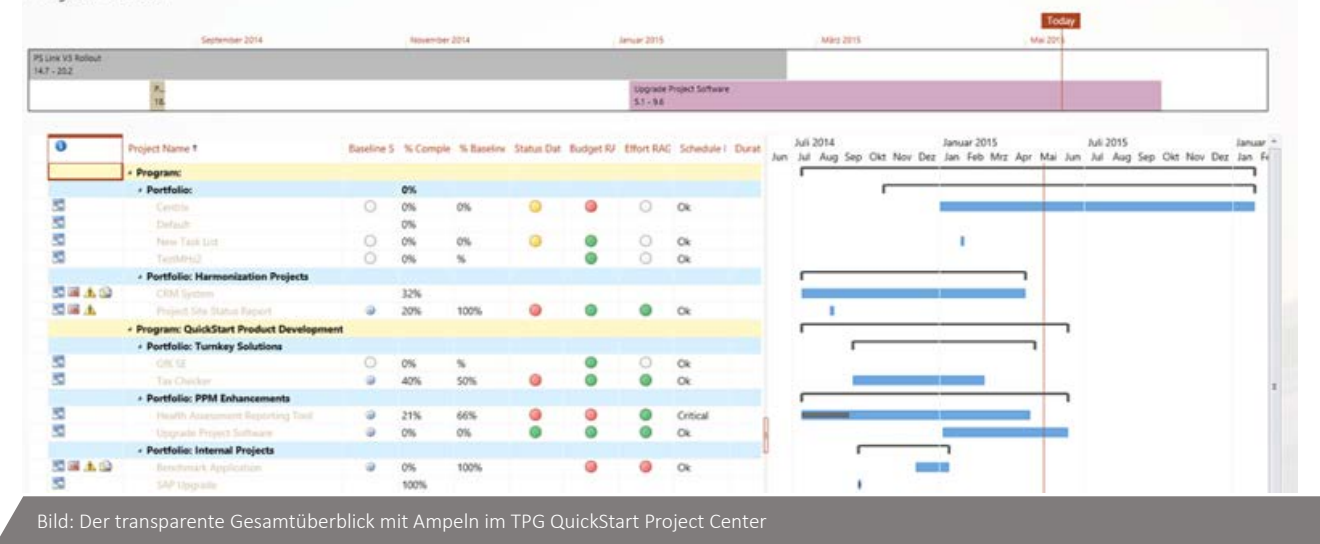

Ihre Investition ist zukunftssicher. Die Installation erfolgt entweder lokal oder lässt sich auch mit Project Online in der Cloud nutzen. Bei Bedarf lässt sich die *Microsoft PPM* Plattform mit zunehmendem Reifegrad Ihres Unternehmens funktional erweitern sowie mit anderen Systemen integrieren.

# **TPG QuickStart auf einen Blick:**

- Vorkonfigurierte Lösung für Projektmanagement
- Kombiniert generische Prozesse und "best practices"
- Branchenunabhängig und auf Basis des PMBOK Guide
- Umfasst Workshop, Implementierung und Schulungen
- Innerhalb weniger Wochen voll einsetzbare Lösung
- Basiert auf SharePoint / Project Server / Project Online
- Realisierung zum Festpreis

# **Mehr Details unter: www.theprojectgroup.com/quickstart**

# **Individuelle Microsoft PPM Einführung: die TPG 5-Phasen Methode**

Im Gegensatz zu TPG QuickStart handelt es sich bei der TPG 5-Phasen Methode um einen Ansatz für komplexere PPM-Lösungen. Dies ist der richtige Weg für Ihr Unternehmen, wenn Sie schon von Anfang an eine erweiterte PPM-Lösung mit individuellen Anforderungen anstreben. Dies kann z.B. die Integration mit anderen Geschäftssystemen sein. Diese Methode sorgt im ersten Schritt durch verschiedene Workshops für ein allgemeines Verständnis der Anforderungen aller Stakeholder. Erst danach erfolgt die schrittweise Umsetzung.

#### **Mehr Details unter: [www.theprojectgroup.com/5phasen](http://www.theprojectgroup.com/5phasen)**

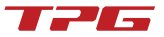

# Internationale TPG® Niederlassungen

Kompetente Beratung und intelligente Lösungen für Ihren höheren PM-Reifegrad

Durch mehrere Niederlassungen in Europa, den USA und dem MEA-Raum sowie ein weltweites Netzwerk autorisierter Partner steht großen und mittleren Unternehmen aller Branchen das umfangreiche Leistungsportfolio von TPG The Project Group auf vielen Kontinenten zur Verfügung.

# **ZENTRALE DEUTSCHLAND KONTAKT FÜR DEUTSCHLAND UND WELTWEIT**

TPG The Project Group GmbH Destouchesstr. 68, 80796 München Deutschland Tel: +49 89 615 593 30 E-Mail: [info@theprojectgroup.com](mailto:info%40theprojectgroup.com?subject=)

# **NIEDERLASSUNG ÖSTERREICH KONTAKT FÜR ÖSTERREICH / ALLE CEE LÄNDER**

TPG The Project Group Austria, CEE GmbH Dresdner Straße 68/2/9 1200 Wien Österreich Tel: +43 1 890 58 29 E-Mail: [Austria@theprojectgroup.com](mailto:Austria%40theprojectgroup.com?subject=)

# **NIEDERLASSUNG USA KONTAKT FÜR DIE USA**

TPG The Project Group USA Inc. 601 108th Avenue Northeast, 19th Floor Bellevue, WA 98004  $IISA$ Tel: +1 425 281 2993 E-Mail: [USA@theprojectgroup.com](mailto:USA%40theprojectgroup.com?subject=)

# **NIEDERLASSUNG UNITED KINGDOM KONTAKT FÜR UK, AUSTRALIEN, NEUSEELAND**

TPG The Project Group UK Ltd. 82 High Street, Golborne, Warrington, WA3 3DA United Kingdom Tel: +44 844 335 0368 E-Mail: [UK@theprojectgroup.com](mailto:%20UK%40theprojectgroup.com?subject=)

# **TPG MIDDLE EAST & AFRICA (MEA) BUSINESS UNIT**

Destouchesstr. 68 80796 Munich Germany Tel: +49 89 61 55 93-30 or Mobil: +27 83 254 2963 [MEA@TheProjectGroup.com](mailto:MEA%40TheProjectGroup.com?subject=)

# **NIEDERLASSUNG SCHWEIZ KONTAKT FÜR DIE SCHWEIZ**

TPG The Project Group GmbH Christoph Merian-Ring 11 4153 Reinach/BL, Schweiz Tel: +41 61 717 33 11 E-Mail: [Switzerland@theprojectgroup.com](mailto:Switzerland%40theprojectgroup.com?subject=)

# **[https://www.theprojectgroup.com/](https://www.theprojectgroup.com/kontakt)kontakt**

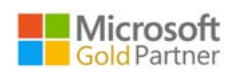

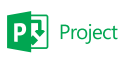

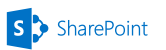

**SAP**<sup>*Certified*</sup>

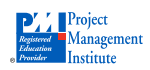

**[www.youtube.com/tpgtheprojectgroup](http://www.youtube.com/tpgtheprojectgroup) [www.twitter.com/tpg\\_d](http://www.twitter.com/tpg_de)e (@tpg\_de)**

**[www.theprojectgroup.com](https://www.theprojectgroup.com/de/home.html) [www.theprojectgroup.com/blog](http://www.theprojectgroup.com/blog)**